## Polycom VVX 300 Series Quick Reference Guide

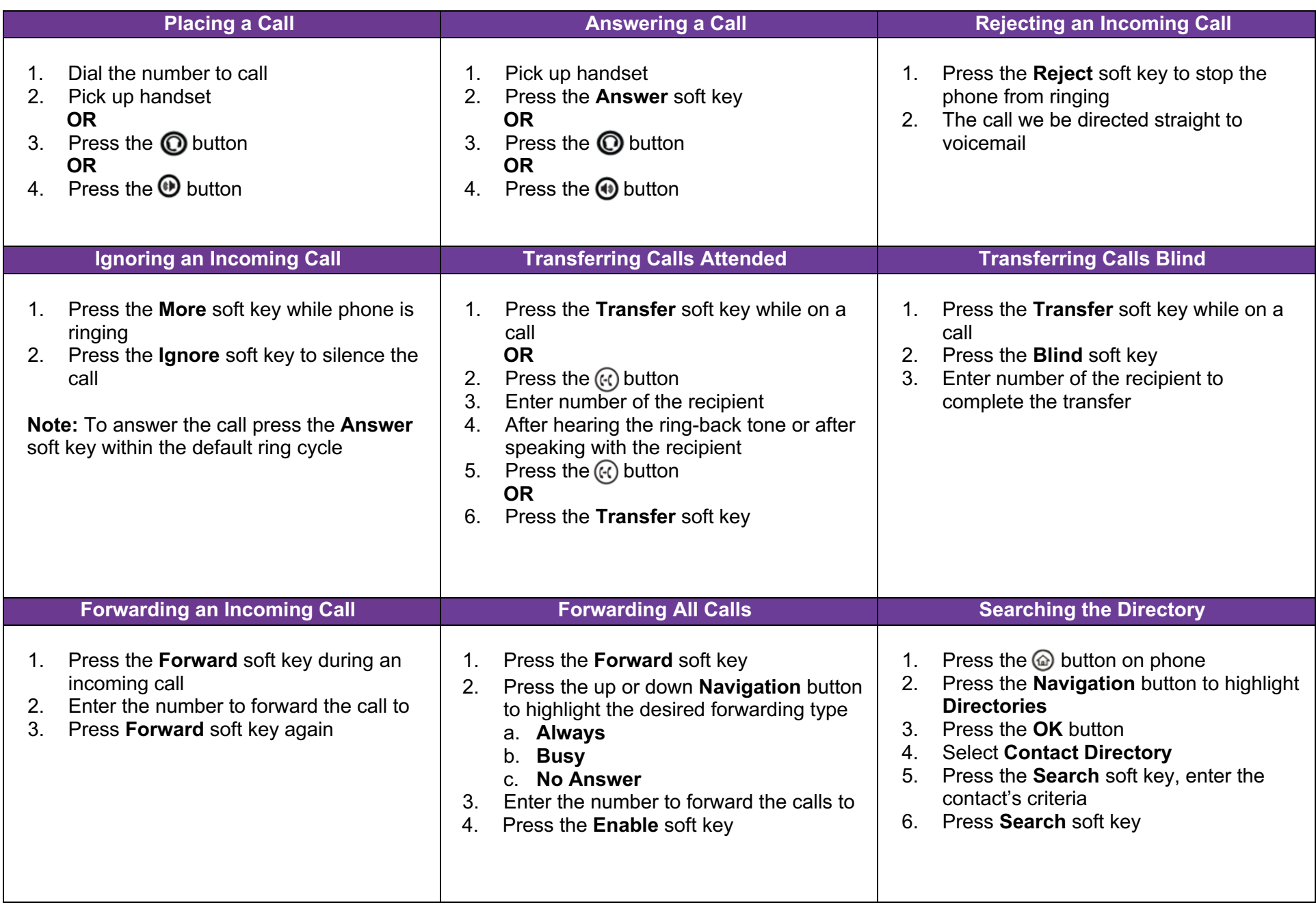

## Polycom VVX 300 Series Quick Reference Guide

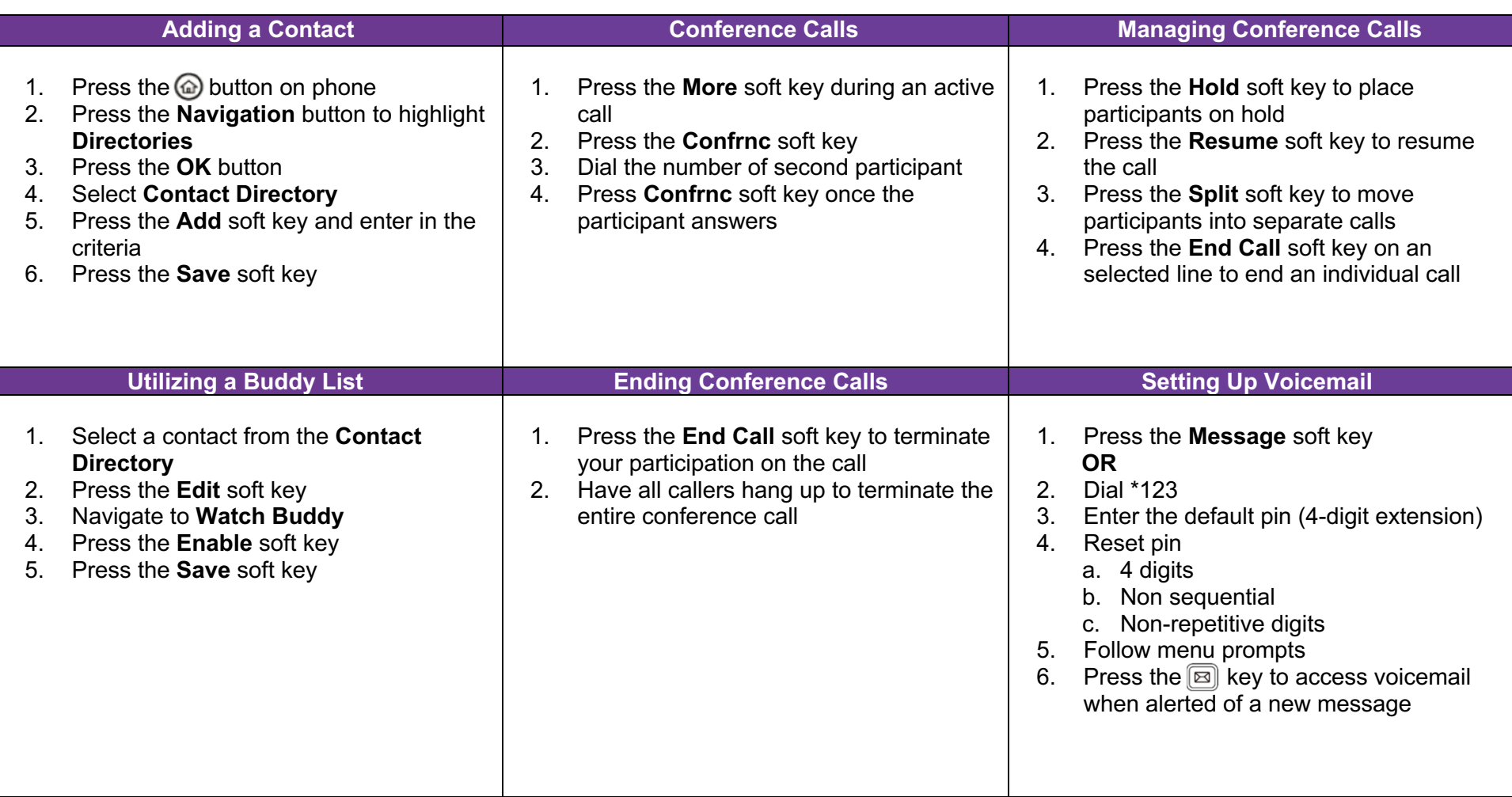